# **Standard Operating Procedures (SOP)**

- [Summary](#page-0-0)
- <sup>o</sup> [Schema](#page-0-1)
- [Initial Consultation](#page-0-2)
	- [Exchange Protocol Choices](#page-0-3)
		- [Via Self-Hosted OWS](#page-1-0)
		- [Via PANGAEA](#page-1-1)  $\blacksquare$
	- [Via O2A Spatial Files](#page-1-2) [Viewer Integration Topics](#page-1-3)
	-
- [Contact](#page-1-4)

### <span id="page-0-0"></span>Summary

This document addresses the procedure of having your data product published in VEF-based viewers such as the [Marine Data Viewer](https://marine-data.de/?site=viewer) ("Viewer"). Goal of these SOP is to provide automated ways of keeping your data product up-to-date – after only having one initial consultation. On SDI side, setting up a new data flow is one-time work, subsequently provided updates/changes will get incorporated automatically.

Either you provide your data (product) directly as an OGC Web Service (OWS) – most probably a Web Mapping Service (WMS) – which can easily be integrated into the Viewer. Or the O2A Spatial Data Infrastructure (SDI) will host an OWS based on your data. For the latter case, the "flow path" through the [SOP schema](#page-0-1) depends on the type of your data, the desired type/structure of OWS and your preferred way of data exchange with the O2A SDI. See the [Exchange Protocol section](#page-0-3) for details.

This document does not provide information on SDI-internal processing/architecture. This is covered here: [Technical Infrastructure.](https://spaces.awi.de/display/DM/Technical+Infrastructure)

#### <span id="page-0-1"></span>Schema

This schema shows possible data flows from your data to the Viewer. It is divided into SDI-external elements (depicted as **black elements**) and SDI-internal elements (depicted as **blue elements**). The former describe states/processes you will have to take care of after the [Initial Consultation](#page-0-2), the latter are designed to work fully automated and will be configured by the administrators (see [Contact\)](#page-1-4).

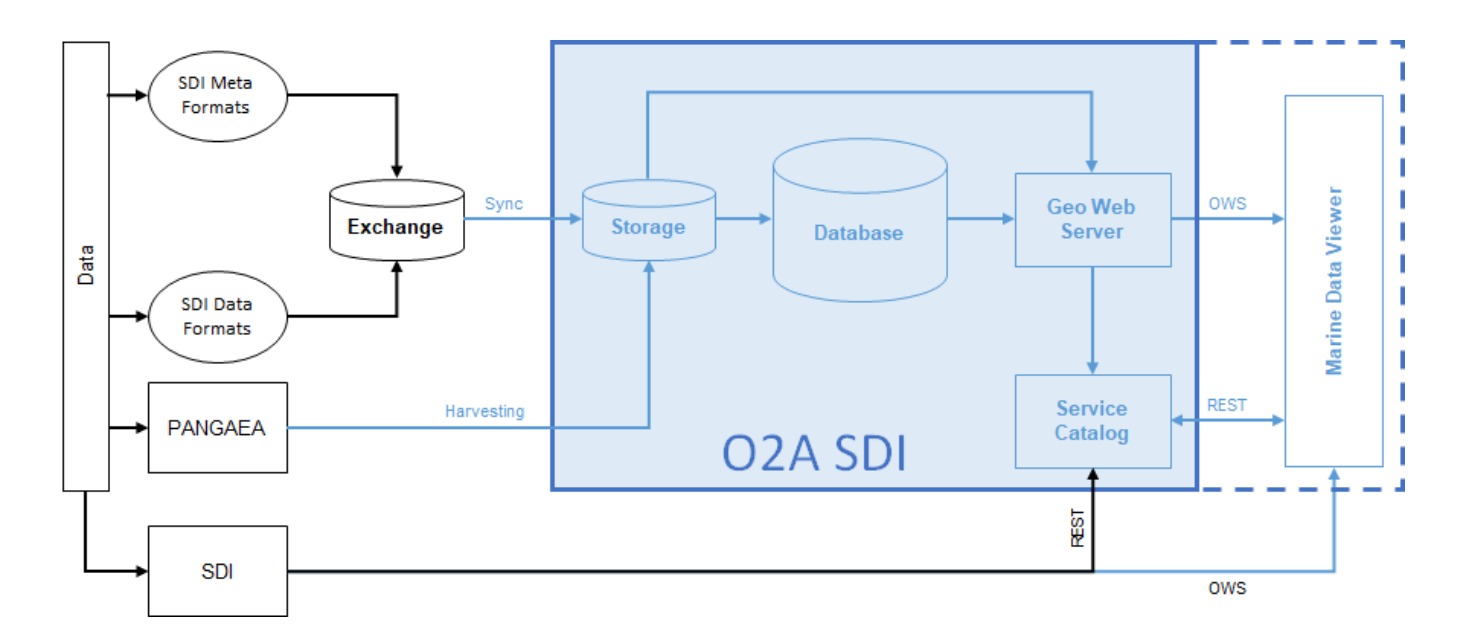

### <span id="page-0-2"></span>Initial Consultation

Make [Contact](#page-1-4). Based on a joint assessment of the data situation and the desired outcome we will decide upon an appropriate SOP flow path. The following questions will be discussed.

- 1. From where to where?
	- What data should be visualised?
	- How should it look like in the Viewer?
- <span id="page-0-3"></span>2. How to realise? Common decisions on
	- Exchange protocol
	- Viewer integration

### Exchange Protocol Choices

#### <span id="page-1-0"></span>**Via Self-Hosted OWS**

- Supported OWS types
	- <sup>o</sup> [OGC Web Map Service \(WMS\)](https://www.ogc.org/standards/wms)
	- o [OGC Web Feature Service \(WFS\)](https://www.ogc.org/standards/wfs)

#### <span id="page-1-1"></span>**Via PANGAEA**

- Relevant file types
	- [O2A specification for PANGAEA sources \(.sdi.pangaea.lst\)](https://spaces.awi.de/pages/viewpage.action?pageId=386566988) (necessary)
	- [O2A specification for Mapping Files \(.sdi.mapping.tab\)](https://spaces.awi.de/pages/viewpage.action?pageId=370413638) (if applicable)
- Supported exchange location (see [Exchange Folder Specification](https://spaces.awi.de/display/DM/Exchange+Folder+Specification))
	- <sup>o</sup> Git repository
		- e.g. via [Helmholtz GitLab DataHub](https://gitlab.hzdr.de/datahub/)
		- <sup>o</sup> Isilon project folder

#### <span id="page-1-2"></span>**Via O2A Spatial Files**

- Supported file types
	- $\circ$  data
		- [\(Deprecated\) O2A specification for GeoCSV \(.sdi.tab\)](https://spaces.awi.de/pages/viewpage.action?pageId=318720774)
		- **O2A** specification for GeoTIFF (.sdi.tif)
		- vocabulary harmonisation (if applicable)
			- [O2A specification for Mapping Files \(.sdi.mapping.tab\)](https://spaces.awi.de/pages/viewpage.action?pageId=370413638)
- Supported exchange location (see [Exchange Folder Specification](https://spaces.awi.de/display/DM/Exchange+Folder+Specification)) <sup>o</sup> Git repository
	- e.g. via [Helmholtz GitLab DataHub](https://gitlab.hzdr.de/datahub/)
	- o Isilon project folder

### <span id="page-1-3"></span>Viewer Integration Topics

- LayerTree positioning
- Layer styling (e.g. colours)
- Metadata representation in popups and sidebar

## <span id="page-1-4"></span>**Contact**

#### **Contact**

[Peter Konopatzky](https://www.awi.de/ueber-uns/organisation/mitarbeiter/detailseite/peter-konopatzky.html)

[Andreas Walter](https://www.awi.de/ueber-uns/organisation/mitarbeiter/detailseite/andreas-walter.html)

Robin Heß